## The *owtrans2d* package

Managing 2-dimensional orthogonal wavelet transforms

Emmanuel Bacry

CMAP, Ecole polytechnique, 91128 Palaiseau Cedex, France email : lastwave@cmap.polytechnique.fr web : http://www.cmap.polytechnique.fr/ $\degree$ bacry/LastWave

The owtrans2d package was co-written by

- Emmanuel Bacry CMAP, Ecole Polytechnique, 91128 Palaiseau Cedex France.
- Geoffrey Davis Math Department, Dartmouth College, Hanover, NH 03755. email : gdavis@cs.dartmouth.edu web : http://www.cs.dartmouth.edu/˜gdavis
- Jérome Fraleu CMAP, Ecole Polytechnique, 91128 Palaiseau Cedex France.

### GNU GENERAL PUBLIC LICENSE TERMS AND CONDITIONS FOR COPYING, DISTRIBUTION AND MODIFICATION Version 2, June 1991

0. This License applies to any program or other work which contains a notice placed by the copyright holder saying it may be distributed under the terms of this General Public License. The "Program", below, refers to any such program or work, and a "work based on the Program" means either the Program or any derivative work under copyright law: that is to say, a work containing the Program or a portion of it, either verbatim or with modifications and/or translated into another language. (Hereinafter, translation is included without limitation in the term "modification".) Each licensee is addressed as "you".

Activities other than copying, distribution and modification are not covered by this License; they are outside its scope. The act of running the Program is not restricted, and the output from the Program is covered only if its contents constitute a work based on the Program (independent of having been made by running the Program). Whether that is true depends on what the Program does.

1. You may copy and distribute verbatim copies of the Program's source code as you receive it, in any medium, provided that you conspicuously and appropriately publish on each copy an appropriate copyright notice and disclaimer of warranty; keep intact all the notices that refer to this License and to the absence of any warranty; and give any other recipients of the Program a copy of this License along with the Program. You may charge a fee for the physical act of transferring a copy, and you may at your option offer warranty protection in exchange for a fee.

2. You may modify your copy or copies of the Program or any portion of it, thus forming a work based on the Program, and copy and distribute such modifications or work under the terms of Section 1 above, provided that you also meet all of these conditions:

- a) You must cause the modified files to carry prominent notices stating that you changed the files and the date of any change.
- b) You must cause any work that you distribute or publish, that in whole or in part contains or is derived from the Program or any part thereof, to be licensed as a whole at no charge to all third parties under the terms of this License.
- c) If the modified program normally reads commands interactively when run, you must cause it, when started running for such interactive use in the most ordinary way, to print or display an announcement including an appropriate copyright notice and a notice that there is no warranty (or else, saying that you provide a warranty) and that users may redistribute the program under these conditions, and telling the user how to view a copy of this License. (Exception: if the Program itself is interactive but does not normally print such an announcement, your work based on the Program is not required to print an announcement.)

These requirements apply to the modified work as a whole. If identifiable sections of that work are not derived from the Program, and can be reasonably considered independent and separate works in themselves, then this License, and its terms, do not apply to those sections when you distribute them as separate works. But when you distribute the same sections as part of a whole which is a work based on the Program, the distribution of the whole must be on the terms of this License, whose permissions for other licensees extend to the entire whole, and thus to each and every part regardless of who wrote it.

Thus, it is not the intent of this section to claim rights or contest your rights to work written entirely by you; rather, the intent is to exercise the right to control the distribution of derivative or collective works based on the Program.

In addition, mere aggregation of another work not based on the Program with the Program (or with a work based on the Program) on a volume of a storage or distribution medium does not bring the other work under the scope of this License.

3. You may copy and distribute the Program (or a work based on it, under Section 2) in object code or executable form under the terms of Sections 1 and 2 above provided that you also do one of the following:

• a) Accompany it with the complete corresponding machine-readable source code, which must be distributed under the terms of Sections 1 and 2 above on a medium customarily used for software interchange; or,

- b) Accompany it with a written offer, valid for at least three years, to give any third party, for a charge no more than your cost of physically performing source distribution, a complete machine-readable copy of the corresponding source code, to be distributed under the terms of Sections 1 and 2 above on a medium customarily used for software interchange; or,
- c) Accompany it with the information you received as to the offer to distribute corresponding source code. (This alternative is allowed only for noncommercial distribution and only if you received the program in object code or executable form with such an offer, in accord with Subsection b above.)

The source code for a work means the preferred form of the work for making modifications to it. For an executable work, complete source code means all the source code for all modules it contains, plus any associated interface definition files, plus the scripts used to control compilation and installation of the executable. However, as a special exception, the source code distributed need not include anything that is normally distributed (in either source or binary form) with the major components (compiler, kernel, and so on) of the operating system on which the executable runs, unless that component itself accompanies the executable.

If distribution of executable or object code is made by offering access to copy from a designated place, then offering equivalent access to copy the source code from the same place counts as distribution of the source code, even though third parties are not compelled to copy the source along with the object code.

4. You may not copy, modify, sublicense, or distribute the Program except as expressly provided under this License. Any attempt otherwise to copy, modify, sublicense or distribute the Program is void, and will automatically terminate your rights under this License. However, parties who have received copies, or rights, from you under this License will not have their licenses terminated so long as such parties remain in full compliance.

5. You are not required to accept this License, since you have not signed it. However, nothing else grants you permission to modify or distribute the Program or its derivative works. These actions are prohibited by law if you do not accept this License. Therefore, by modifying or distributing the Program (or any work based on the Program), you indicate your acceptance of this License to do so, and all its terms and conditions for copying, distributing or modifying the Program or works based on it.

6. Each time you redistribute the Program (or any work based on the Program), the recipient automatically receives a license from the original licensor to copy, distribute or modify the Program subject to these terms and conditions. You may not impose any further restrictions on the recipients' exercise of the rights granted herein. You are not responsible for enforcing compliance by third parties to this License.

7. If, as a consequence of a court judgment or allegation of patent infringement or for any other reason (not limited to patent issues), conditions are imposed on you (whether by court order, agreement or otherwise) that contradict the conditions of this License, they do not excuse you from the conditions of this License. If you cannot distribute so as to satisfy simultaneously your obligations under this License and any other pertinent obligations, then as a consequence you may not distribute the Program at all. For example, if a patent license would not permit royalty-free redistribution of the Program by all those who receive copies directly or indirectly through you, then the only way you could satisfy both it and this License would be to refrain entirely from distribution of the Program.

If any portion of this section is held invalid or unenforceable under any particular circumstance, the balance of the section is intended to apply and the section as a whole is intended to apply in other circumstances.

It is not the purpose of this section to induce you to infringe any patents or other property right claims or to contest validity of any such claims; this section has the sole purpose of protecting the integrity of the free software distribution system, which is implemented by public license practices. Many people have made generous contributions to the wide range of software distributed through that system in reliance on consistent application of that system; it is up to the author/donor to decide if he or she is willing to distribute software through any other system and a licensee cannot impose that choice.

This section is intended to make thoroughly clear what is believed to be a consequence of the rest of this License.

8. If the distribution and/or use of the Program is restricted in certain countries either by patents or by copyrighted interfaces, the original copyright holder who places the Program under this License may add an explicit geographical distribution limitation excluding those countries, so that distribution is permitted only in or among countries not thus excluded. In such case, this License incorporates the limitation as if written in the body of this License.

9. The Free Software Foundation may publish revised and/or new versions of the General Public License from time to time. Such new versions will be similar in spirit to the present version, but may differ in detail to address new problems or concerns.

Each version is given a distinguishing version number. If the Program specifies a version number of this License which applies to it and "any later version", you have the option of following the terms and conditions either of that version or of any later version published by the Free Software Foundation. If the Program does not specify a version number of this License, you may choose any version ever published by the Free Software Foundation.

10. If you wish to incorporate parts of the Program into other free programs whose distribution conditions are different, write to the author to ask for permission. For software which is copyrighted by the Free Software Foundation, write to the Free Software Foundation; we sometimes make exceptions for this. Our decision will be guided by the two goals of preserving the free status of all derivatives of our free software and of promoting the sharing and reuse of software generally.

#### NO WARRANTY

11. BECAUSE THE PROGRAM IS LICENSED FREE OF CHARGE, THERE IS NO WARRANTY FOR THE PROGRAM, TO THE EXTENT PERMITTED BY APPLICABLE LAW. EXCEPT WHEN OTH-ERWISE STATED IN WRITING THE COPYRIGHT HOLDERS AND/OR OTHER PARTIES PROVIDE THE PROGRAM "AS IS" WITHOUT WARRANTY OF ANY KIND, EITHER EXPRESSED OR IM-PLIED, INCLUDING, BUT NOT LIMITED TO, THE IMPLIED WARRANTIES OF MERCHANTABIL-ITY AND FITNESS FOR A PARTICULAR PURPOSE. THE ENTIRE RISK AS TO THE QUALITY AND PERFORMANCE OF THE PROGRAM IS WITH YOU. SHOULD THE PROGRAM PROVE DEFEC-TIVE, YOU ASSUME THE COST OF ALL NECESSARY SERVICING, REPAIR OR CORRECTION.

12. IN NO EVENT UNLESS REQUIRED BY APPLICABLE LAW OR AGREED TO IN WRITING WILL ANY COPYRIGHT HOLDER, OR ANY OTHER PARTY WHO MAY MODIFY AND/OR RE-DISTRIBUTE THE PROGRAM AS PERMITTED ABOVE, BE LIABLE TO YOU FOR DAMAGES, INCLUDING ANY GENERAL, SPECIAL, INCIDENTAL OR CONSEQUENTIAL DAMAGES ARISING OUT OF THE USE OR INABILITY TO USE THE PROGRAM (INCLUDING BUT NOT LIMITED TO LOSS OF DATA OR DATA BEING RENDERED INACCURATE OR LOSSES SUSTAINED BY YOU OR THIRD PARTIES OR A FAILURE OF THE PROGRAM TO OPERATE WITH ANY OTHER PRO-GRAMS), EVEN IF SUCH HOLDER OR OTHER PARTY HAS BEEN ADVISED OF THE POSSIBILITY OF SUCH DAMAGES.

## **Contents**

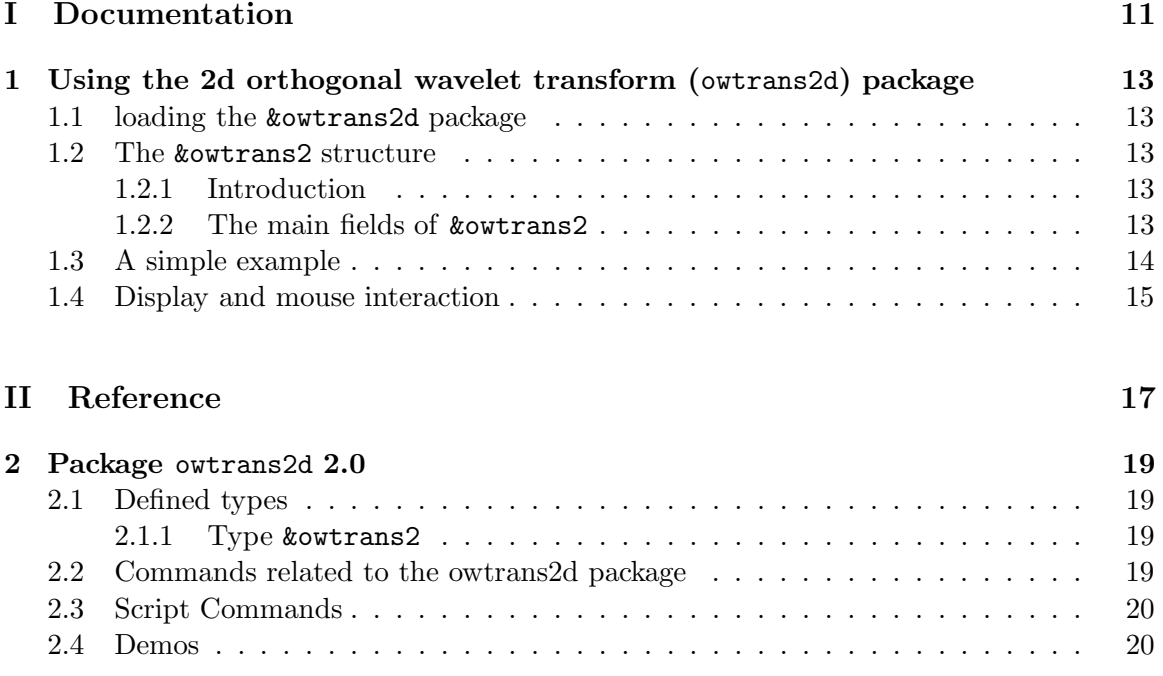

# Part I Documentation

### Chapter 1

## Using the 2d orthogonal wavelet transform (owtrans2d) package

### 1.1 loading the &owtrans2d package

As for any package, you must load the owtrans2d package for using 1d-wavelet transforms. This is done by the original startup file or directly by typing package load owtrans2d in the terminal.

### 1.2 The &owtrans2 structure

### 1.2.1 Introduction

In LastWave, a 2d orthogonal wavelet transform is stored in a structure called a owtrans2 structure and corresponds to the type &owtrans2. The resulting images as well as the original images are stored in a 2d array of images. The first index corresponds to the octave number and the second to the orientation. The image [0,0] corresponds to the analyzed image. The images [oct,or] corresponds ot the result of the wavelet transform at octave oct  $(\geq 1)$  and with orientation or. The orientation or is one of 1,2 or 3. A 0 value corresponds to the projection on the smoothing space  $V_{oct}$ .

Let us note that the images  $[0,1]$ ,  $[0,2]$ ,...,  $[0,9]$  are not directly used by LastWave, they can be used as by the user as working images.

### 1.2.2 The main fields of &owtrans2

The main fields of the owtrans2 structure are

- noct : the number of octaves used for the decomposition. An octave value of 1 means that the image is decomposed in 4 images (4 times smaller), an octave value of 2 means it is decomposed into 7 images (3 of them being 4 tomes smaller and 4 of them being 16 times smaller) and so on... Actually it decomposes the original image in 3noct+1 images.
- [oct,or] : a 2d array of images as described in the prevous section.

### 1.3 A simple example

We follow here the demo in the file scripts/owtrans2/DemoOWtrans2d. Loading the owtrans2d package creates 2 variables named a2 and b2 of type &owtrans2. It also creates 2 commands named a2 and b2 to set the current object respectively to a2 or b2. This is useful in order to access the images in a simpler way. Indeed, in order to access the image [<oct>,<or>] of a2, one can either use the regular syntax

 $a2[<\text{oct}>,<\text{o}r>]$ 

or the abreviated syntax

 $<$ o $ct$  $>$  $<$ o $r$  $>$ a $2$ 

or, in the case a2 is the current object, the syntax

a2>  $\langle oct \rangle \langle or \rangle$ 

Let's work on  $a2$ :

 $(kowtrans2)$  a> a2 (&owtrans2) a2>

Since all the images we are going to work on are grey level images, we will set the current colormap to the the (256 levels) grey one :

(&owtrans2) a2> colormap current 'grey'

We want to perform the transformation on the *lenna* image which is in the directory image/ of the original scripts directory. The original script directory is stored in the global variable scriptDir. Thus

(&owtrans2) a2> iread 0 '\$ scriptDir/image/lenna.char' -c

We will perform the wavelet transform using the Daubechies  $8$  filter on 6 octaves :

(&owtrans2) a2> owt2f 'Daub8' (&owtrans2) a2> owt2d 6

### 1.4. DISPLAY AND MOUSE INTERACTION 15

Then we can display the wavelet transform using the standard representation

(&owtrans2) a2> ow2disp

and then perform the reconstruction and store it in the "working" image 1 (i.e., a2[0,1]) and display it :

```
(&owtrans2) a2> owt2r 1
(&owtrans2) a2> disp Reconstructed 1 -pos 310 50
```
The error between the reconstruction and the orginal image is displayed easily

(&owtrans2) a2> disp Error 1a2-0a2 -pos 570 50

and the min and max values along with the L2 norm of the error are obtained using the istats command

```
(&owtrans2) a2> istats print 1a2-0a2
L2 norm : 0.01634945
Mean : -4.7685928e-05
Variance : 4.0787427e-09
Skewness : -3.9920873e-14
Kurtosis : 1.2782898e-17
Minimum at 185x231 is -0.00028991699
Maximum at 56x121 is 0.00012207031
```
### 1.4 Display and mouse interaction

### To learn about display and mouse interaction, you should run the Demos of the owtrans2d package.

The script command ow2disp is described in the script file scripts/owtrans2d/owtrans2d.pkg. Trying to understand how it works is a very good programming exercise. It simply displays images using the standard representation of the 2d wavelet transform. As with the disp command, each image is displayed in a View (no FramedView is used) and you can use the mouse and the z key for performing woom independantly on each image in the same way as you would do on an image displayed using the disp command.

CHAPTER 1. USING THE 2D ORTHOGONAL WAVELET TRANSFORM (OWTRANS2D) PACKAGE

# Part II

# Reference

### Chapter 2

## Package owtrans2d 2.0

Package allowing to perform 2d orthogonal wavelet decomposition/reconstruction. \*\* Authors and Copyright : G.Davies, E.Bacry and J.Fraleu

### 2.1 Defined types

### 2.1.1 Type &owtrans2

This type is the basic type for 2d orthogonal wavelet transforms.

```
• &owtrans2 [oct,orient]
```
it returns the image which corresponds to octave  $\langle \cot \rangle$  and orientation  $\langle \cot \rangle$ . The octave number  $\langle \text{oct}\rangle$  ranges between [1, noct]. The orientation number  $\langle \text{orient}\rangle$ is 1,2 or 3 (and 0 corresponds to the projection on  $V_{\rm o}$  oct). The image [0,0] corresponds to the analyzed image. The images  $[0,1],[0,2],...,[0,9]$  are working images that are not used by the wavelet transform algorithm.

- $kowtrans2.name$  [=  $\langle name \rangle$ ] Sets/Gets the name of a owtrans2
- $k$ owtrans2.noct  $[=$  <noct>] Gets the number of octave of a 2d orthogonal wavelet transform.
- &owtrans2.wavelet [=  $\langle$ name>] Gets/Sets the analyzing wavelet used for the wavelet transform.

### 2.2 Commands related to the owtrans2d package

```
• owt2d [<owtrans2>=objCur] <noct>
```
Performs wavelet decomposition of the image  $(in 0)$  in  $\langle \text{owtrans2} \rangle$  on  $\langle \text{not} \rangle$  octaves.

#### $\bullet$  owt $2f$   $<$ waveletName $>$

Sets the default wavelet that will be used for the next decomposition. It must be one among 'Haar', 'Daub4', 'Daub6', 'Daub8', 'Antonini', 'Villa', 'Adelson', 'Brislawn', 'Brislawn2', 'Villa1', 'Villa2', 'Villa3', 'Villa4', 'Villa5', 'Villa6', 'Odegard'

### •  $owt2r$  [< $owtrans2$ >= $objCur$ ] [< $image$ >=0]

Performs wavelet reconstruction and stores the result in the  $\langle$ image $\rangle$  (default is original image).

### 2.3 Script Commands

• ow2disp (in file scripts/owtrans2d/owtrans2d.pkg) [<owtrans2>=objCur] [<smallest0ctave>=1] This function displays an orthogonal 2d wavelet transform (i.e., a variable of type '&owtrans2') on a window. If no  $\langle$  owtrans2 $\rangle$  is specified then the current object is used. By default, all the octaves of the decomposition are displayed. If  $\langle$ smallestOctave $\rangle$  is specified then it corresponds to the smallest octave being displayed. Let us note that you can us the mouse on each image of the display in order to perform zooms.

### 2.4 Demos

Here is a list of all the Demo files and for each of them all the corresponding Demo commands. To try a Demo command, you should first source the corresponding Demo file then run the command. (When sourcing the Demo file, LastWave tells you about all the commands included in this file).

The Demo files corresponding to this package are :

### Demo file DemoOWtrans2d

• DemoOWtrans2d (in file scripts/owtrans2d/DemoOWtrans2d)

Displays the original 'lenna' image its orthogonale wavelet decomposition ands its reconstruction

# Index

&owtrans2, 19 a2, 20 b2, 20 DemoOWtrans2d, 20 ow2disp, 20 owt2d, 19 owt2f, 19 owt2r, 20